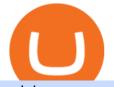

coinbase open coinbase technical support number buying tron on binance best places to trade cryptocurre

https://thumbs.dreamstime.com/z/virginia-usa-november-okex-global-leader-blockchain-technology-digital-as set-exchange-website-homepage-131794686.jpg|||OKEX Global Leader Of Blockchain Technology And Digital ...||1600 x 1156

https://static.coinall.ltd/cdn/assets/academy/2020/09/1520323.jpg?x-oss-process=image/quality,q\_85|||OKEx Corporate News | OKEx Corporate News | OKEx Academy ...||1788 x 1000

https://finovate-wpengine.netdna-ssl.com/wp-content/uploads/2017/04/Screen-Shot-2017-04-20-at-3.45.00-P M.png|||Coinbase Launches Open Source Ethereum Wallet to Promote ...|||2526 x 1286

https://static.coinall.ltd/cdn/assets/academy/2020/09/1226073.png?x-oss-process=image/quality,q\_85|||How to practice trading crypto on OKEx with Demo Trading ...|||2400 x 1350

Buy TRON with Bank Transfer. Buy stablecoins listed on Binance by wiring money from your account to the providers of these coins. Then, use these stablecoins to buy TRON on Binance exchange.

https://www.okex.com/academy/wp-content/uploads/2020/08/2003285.jpg|||OKEx Jumpstart | OKEx Jumpstart | OKEx Academy | OKEx|||1788 x 1000

Cryptocurrency Futures Crypto Futures Trading Binance Futures

OKEx Crypto Exchange |OKEx website,app download |log in|sign .

https://static.coinall.ltd/cdn/assets/academy/2020/10/0835103.png?x-oss-process=image/quality,q\_85|||How to trade cryptocurrency with margin on OKEx ...||2400 x 1350

https://executium.com/m/alt/images/2025469514\_cryptocurrency-futures.jpg|||Algorithmic Trading Crypto Futures | executium Trading System|||1200 x 800

How to close my account. If you no longer need your HitBTC account, you may just stop using it. But please keep in mind that the traces of your transactions will remain in the network forever: this is the point of blockchain. However, if youd like, we can deactivate your account for you.

Wallet Account and Spot Account : HitBTC

Download OKEx APP Download for iOS Download for Android .

https://7trade7.com/wp-content/uploads/2021/04/learn-how-to-trade-with-the-latest-cryptocurrency-trading-ro bots\_72-3.jpg|||Learn How to Trade With the Latest Cryptocurrency Trading ...|||1280 x 768

https://logos-download.com/wp-content/uploads/2019/11/OKEx\_Logo.png|||OKEx Logos Download|||5000 x 1621

Best Crypto Exchanges of 2022 - Investopedia

Coinbase Tech Support???? +1 {888~466~5539}????NUmber #Helpdesk

Coinbase is the largest U.S.-based cryptocurrency exchange, trading more than 30 cryptocurrencies. Its fees, however, can be confusing and higher than some competitors. While Coinbase offers.

https://thumbs.dreamstime.com/z/konskie-poland-june-okex-cryptocurrency-exchange-website-displayed-sma rtphone-hidden-jeans-pocket-okex-cryptocurrency-132271069.jpg|||OKEX Cryptocurrency Exchange Website Displayed On ...||1600 x 1155

Best Crypto Exchanges Of January 2022 Forbes Advisor

???????COINBASE????support+1.[805].{293}.[7220] numbER???? corona is .

https://coincodex.com/en/resources/images/admin/news/join-the-coincodex-t/okex-competition.jpg:resizeboxc ropjpg?1580x888||Join the CoinCodex Team on OKEx and Win from a 150,000 ...||1580 x 888

https://cdn-images-1.medium.com/max/1600/1\*mEMIa0jPxA\_IM5p-ypZ-eQ.png|||Crypto Trading: Emerging Strategies for Researching ...||1600 x 840

http://smileandmobile.com/wp-content/uploads/2018/01/send-bitcoin-in-coinbase.jpg|||How To Get Money Into Poloniex Passport Photo For Coinbase ...||1400 x 1010

https://creditcarder.com/wp-content/uploads/coinbase-banner-1-1536x864.png|||Should I Open a Coinbase Account? 2021 Review - CreditCarder|||1536 x 864

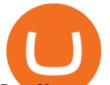

Does Venmo accept Bitcoin payments? NOWPayments

Build a Crypto Portfolio - #1 in Security Gemini Crypto

Taking into account the Volume and Open Interest on these contracts, it appears that whales have been targeting a price range from \$190.0 to \$300.0 for Coinbase Global over the last 3 months. Volume & amp; Open Interest Development. Looking at the volume and open interest is a powerful move while trading options.

https://cypherbits.net/wp-content/uploads/2019/08/coinbase-bundles.png|||Coinbase hace público un convertidor open-source entre ...||1920 x 1080

8 Best Cryptocurrency Brokers in 2022 Benzinga Crypto

You can now buy and sell bitcoin on Venmo as easily as you can split a bar tab with friends. © Money; Getty Images Investing-Buy-Bitcoin-Venmo On Tuesday, the mobile payment application began.

How to Trade Crypto Futures Contracts. Sign up to FTX Exchange (5% off fees) Create your account (only need email address and password). Deposit any fiat currency or crypto into your FTX account. Select the amount of leverage you would like to use (max 101x). Select whether you would like to go long.

https://miro.medium.com/max/3200/1\*bZ1lbOa4EbVHBm-mqu\_SPA.png|||Coinbase continues to explore support for new digital ...|||1600 x 976

The lions share of TRON trades is shared between Binance and Liqui. These two exchanges cover almost 95% of all trades in January 2018, with Binance commanding the majority using two trading .

https://quebecnewstribune.com/wp-content/uploads/2018/01/Binance-Down.jpg|||Binance New User Registration, Finally allows Registration ...|||1432 x 839

Coinbase, 2021s belle of the IPO ball, is the crypto exchange you may be most familiar with if youre just now getting interested in crypto. Thats for good reason: Coinbase Pro, the robust .

https://miro.medium.com/max/4106/1\*xBUNcmD2vKqf4kf7dJu4Sw.png|||Contact Coinbase Phone Number Open Coinbase Business ...|||2053 x 1117

https://www.bitcoinofamerica.org/uploads/kiosks/161324268214561720906028213a5fd23.jpg|||Power Mart-South Gordon Street||4032 x 3024

[Updated] okex bitcoin exchange for PC / Mac / Windows 7,8,10.

https://soccergist.net/wp-content/uploads/2021/08/binance-cryptocurrency-futures-trading-alternative.jpg|||The Top 5 Best Alternatives to Binance cryptocurrency ...|||1280 x 1280

Step 1. Open an account with HitBTC. You will first need to head over to the HitBTC homepage and click on the Sign Up button. You will find the button at the top right hand side of the page.

https://executium.com/media/image/1824291-6.jpg|||The Future of Cryptocurrency | executium Trading System|||1200 x 1140

April 21, 2021 Money; Getty Images You can now buy and sell bitcoin on Venmo as easily as you can split a bar tab with friends. On Tuesday, the mobile payment application began allowing users to buy, hold and sell four types of cryptocurrency with a minimum spending limit of just \$1.

Buy, Sell & amp; Store Bitcoin - Buy Bitcoin & amp; Crypto Instantly

https://www.okex.com/academy/wp-content/uploads/2021/02/0611598.jpg|||OKEx APP | | OKEx | OKEx ||1125 x 2214

https://static.coinall.ltd/cdn/assets/academy/2020/08/0945376.png?x-oss-process=image/quality,q\_85|||OKEx to List Xensor (XSR), Promoting Blockchain Adoption ...||1788 x 1000

How To Buy TRX (TRON) On Binance And Deposit On Any Platform .

cryptoinside.online|||1048 x 1152

A key benefit of futures trading is that you can hedge existing spot positions without additional crypto allowing you to be agile and prepared for any market environment. Cryptocurrency futures allow you to maximize your returns by utilizing the power of leverage to multiply your profits and apply advanced trading strategies.

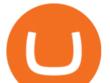

https://heimdalsecurity.com/blog/wp-content/uploads/interface.png|||Is Coinbase Safe? A Modern Financial Lesson on ...||1414 x 849

+1 ???? /415/799/9113 ????Coinbase Customer SUPPORT Number???? - Food .

Videos for Bitcoin+with+venmo

How to Connect MetaMask or Coinbase Wallet to OpenSea.

January 12, 2022 - The current price of Open Platform is \$0.00318 per (OPEN / USD). Open Platform is 98.94% below the all time high of \$0.30. The current circulating supply is 1,061,610,421.559 OPEN.

https://www.techbuy.in/wp-content/uploads/2021/05/okex-invite-code-bonus.png|||OKEX Invite Code 8460552 | Get \$30 invite bonus for new ...||1080 x 1080

Videos for Cryptocurrency+futures+trading

SHIBA TRON (SHIBT) is a cryptocurrency launched in 2022and operates on the Binance Smart Chain (BEP20) platform. SHIBA TRON has a current supply of 10,000,000,000 with 0 in circulation. The last known price of SHIBA TRON is 0.0013143 USD and is up 37.68 over the last 24 hours.

Coinbase Tech Support 1(805)-552-5599}number Coinbase.

https://happyhodler.ru/wp-content/uploads/2020/06/services1.jpg|||Useful cryptocurrency sites and tools in 2021|||1875 x 1326

https://cdn.shopify.com/s/files/1/0182/2915/products/swampthingclean\_1\_2048x.jpg?v=1571439066|||E.M.

Gist "Swamp Thing" Art Print Edition - Bottleneck Art ... |||1296 x 1728

https://www.bitcoinofamerica.org/uploads/kiosks/159980944121302486315f5b27a16d70e.jpg|||Crown Gas Station-Chesaco Avenue|||3024 x 4032

https://earlyinvesting.com/wp-content/uploads/2017/11/Coinbase-Setup6.jpg|||How to Open a Coinbase Account - Early Investing|||1199 x 822

Cryptocurrency futures trading involves speculating on the future price of a specific digital currency. In this post we will be providing a series of tips for trading Bitcoin, and other digital assets, as securely and profitably as possible. Firstly however, lets get to grips with the fundamentals. Bitcoin Futures Trading 101: What to Study

2022-01-14 - The current price of TRON is \$ 0.0671304 per (TRX / USD). The current market cap is \$ 6,836,147,186.70. 24 hour volume is \$ 1,207,320,410.45. Buy cryptocurrencies on Binance now.

OKEx 5.4.2 Download Android APK Aptoide

10 Best Cryptocurrency Exchanges & amp; Platforms January 2022

The 5 Best Cryptocurrency Exchanges Cryptocurrency US News

Binance charges between 1% and 3.5% for direct Tron (TRX) purchases using your credit, debit card, or bank transfer, though if you want to buy Tron (TRX) using another crypto the fee can be as low as 0.1% from other traders on the exchange. The process of getting started is also just as convenient.

https://www.thestreet.com/.image/t\_share/MTgwMjcwMDQxODQ4MDk1ODk0/what-is-coinbase-and-how-d o-you-use-it.jpg|||Coinbase Closes 31% Above Reference, 14% Below the Open ...|||1200 x 800

https://cryptopolitanimg.s3.amazonaws.com/wp-content/uploads/2020/10/12200557/neonbrand-8fDhgAN5zG 0-unsplash-1024x802.jpg|||Coinbase allows its users to convert cryptocurrencies into ...||1024 x 802

What Are Whales Doing With Coinbase Global - CryptoShameless

https://assets.staticimg.com/cms/media/3vaAvpJPJapX2R7trx0zplWf4sgVgV54lgBAfmwgQ.jpeg|||Gamee (GMEE) Trading Competition: 140,000 GMEE to Give ...|||1372 x 791

https://static-assets.coinbase.com/earn/campaigns/compound/open-graph.png?v=1|||Coinbase | Earn Compound|||2048 x 1024

https://coincentral.com/wp-content/uploads/2019/07/Trescommas.png|||3Commas Sees an Automated Trading Cryptocurrency Future|||2000 x 1048

How and Where to Buy SHIBA TRON (SHIBT) An Easy Step by .

http://ohiobitcoin.com/wp-content/uploads/2019/01/oKFLP3.jpg|||Rep Soto: Cryptocurrency Regulation Belongs to the CFTC ...||1300 x 776

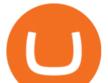

Gutscheine Review 2021 - Get a 20% Fee Discount

https://logos-download.com/wp-content/uploads/2021/01/Substratum\_Logo-1536x1536.png|||OKEx Logos Download|||1536 x 1536

https://www.soft-fx.com/content/images/2020/11/Trading-min--1-.png|||Cryptocurrency Exchange vs Broker: What Should You Know ...||2500 x 1104

https://mms.businesswire.com/media/20190617005313/zh-CN/727368/5/Screenshot\_2019-06-12\_at\_22.46.03 .jpg?download=1|||OKExOKBOKLinkUSDKBitfinex | Business Wire|||2278 x 1274

Cryptocurrency Exchange Bitcoin Exchange - OKEx

https://www.investiniota.com/wp-content/uploads/2017/12/BTC-Wallet-Coinbase-sent-btc-binance.png|||How To Open And Fund A Coinbase Account Can I Transfer Xrp ...||1208 x 897

https://steemitimages.com/DQmfGxQkLLyy1rcf2bqLMWnPMXmMsAoMUa2twDHJsbXiHaY/DQmfGxQk LLyy1rcf2bqLMWnPMXmMsAoMUa2twDHJsbXiHaY.jpeg|||The Year of Steem???! Steemit|||4160 x 3120 https://btc-times.s3.amazonaws.com/805cb9278bb14b01b8c997253f8b6f9a.jpg|||Coinbase to Sponsor Open Source Bitcoin Development - The ...|||2232 x 1256

Is HitBTC available to U.S. customers? - All that you need to .

https://thumbs.dreamstime.com/z/bitcoin-cryptocurrency-trade-virtual-future-news-ethereum-electronic-smartcontract-internet-payment-technology-concept-146288281.jpg|||Bitcoin And Cryptocurrency Trade Virtual Future Stock ...||1066 x 1689

https://support.node40.com/hc/article\_attachments/360047644094/Screen\_Shot\_2019-10-07\_at\_1.48.45\_PM. png||Add an Exchange Ledger for Coinbase Pro via API Node40||2204 x 1396

What Is Futures Trading in Crypto and How Does It Work .

https://cdn.shopify.com/s/files/1/0390/9705/products/mp11283a\_1200x1200.jpg?v=1569289939|||Carte de Vacances Brading de la Gaspesie et de la Baie des ...|||1200 x 918

https://cdn.shortpixel.ai/client/q\_glossy,ret\_img,w\_1500/https://www.cryptocointrade.com/wp-content/upload s/2019/02/Bitcoin-Derivative-trading-feature-image.jpg|||Trade Cryptocurrency Derivatives - Parallel Review ...|||1500 x 963

Sign in with different account Learn more about HitBTC The most advanced cryptocurrency exchange to buy and sell Bitcoin, Ethereum, EOS, Zcash, Ardor, Litecoin, Lisk, DASH, Steem, SiaCoin, Ripple

Open the Coinbase Wallet mobile app and tap on the QR code icon. Scan the QR code on the screen to connect Coinbase Wallet to OpenSea. After youve scanned the QR code, your OpenSea profile will be created! How to connect Trust Wallet to OpenSea To connect Trust Wallet to OpenSea, you need to install Trust Wallet.

Coinbase - Buy and Sell Bitcoin, Ethereum, and more with trust

https://static.coinall.ltd/cdn/assets/academy/2020/10/1159244.png?x-oss-process=image/quality,q\_85|||How to earn free Bitcoin on OKEx | Beginners Tutorial ...||2400 x 1350

https://www.financemagnates.com/wp-content/uploads/2019/01/UTIP3.jpg|||First Look: UTIPs Platform for Brokers | Finance Magnates|||1800 x 2040

So let's see how to download okex bitcoin exchange for PC Windows 7/8/10 Laptop/Desktop and install it in this step-by-step method. Open Blustacks website by clicking this link - Download BlueStacks Emulator Once you open the website, you will find a green color "Download BlueStacks" button. Click it and it will start the download based on your OS.

In that case for quick and instant support, you can just connect to our Coinbase Support Service Team by contacting us via Coinbase Tech Support Phone Number++1-805-293-7220 PAYROLL SUPPORT SERVICES Coinbase payroll support is not limited to one type of software.

Step by step 1 Open Venmo and select crypto from the menu. 2 Make your first purchase for as little as \$1 and, if you want to, share it on your feed. 3 Easily sell or buy more in a few taps. We're rolling crypto out gradually, so you might not see it in your app right away. Get familiar with crypto

Venmo is a user-friendly payment app that lets people buy, sell, and hold Bitcoin and other cryptocurrencies. Nevertheless, Venmo prevents its clients from fully owning their digital assets. NOWPayments is a

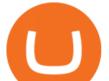

non-custodial service, unlike Venmo, which enables its partners to accept cryptocurrencies and retain full control over their digital holdings.

https://coincodex.com/en/resources/images/admin/guides/how-to-trade-futures/binance-crypto-exchange-revie w.png:resizeboxcropjpg?1580x888|||Binance Futures Trading Explained: Cryptocurrency Futures ...||1579 x 888

https://azati.ai/wp-content/uploads/2020/05/cryptocurrency-header-min.jpg|||Cryptocurrency Trading Platform for International Startup ...||1920 x 1080

https://www.datadriveninvestor.com/wp-content/uploads/2018/06/Depositphotos\_174996134\_1-2015-1920x14 09.jpg|||Decentralized Exchanges as the Future of Cryptocurrency ...||1920 x 1409

3 Ways to Buy Bitcoin with Venmo Instantly (2021)

Binance Futures - The world's largest crypto derivatives exchange. Open an account in under 30 seconds to start crypto futures trading.

Download this app from Microsoft Store for Windows 10, Windows 10 Mobile, Windows 10 Team (Surface Hub), HoloLens. See screenshots, read the latest customer reviews, and compare ratings for Tutorial For OKEx PC.

https://etorox.com/wp-content/uploads/2019/11/shutterstock\_614966894.jpg|||Cryptocurrency Derivatives Trading: Bitcoin Futures - eToroX|||2048 x 1367

Crypto on Venmo

http://www.bitcoinofamerica.org/uploads/kiosks/16010197579402883805f6d9f6d12f85.jpeg|||In2itive Pc Repair-Stockton Hill Road|||4032 x 3024

Download app. More Options. Mobile and desktop App. OKEx DeFi Hub rebrands to MetaX. 2022-01-13 18:20:29. . OKEx will list Moonbeam Networks GLMR token for spot .

https://tradingstrategyguides.com/wp-content/uploads/2018/08/OMNI-Cryptocurrency-Trading-System.png|||F ree OMNI Cryptocurrency Strategy Amazing Gann Box|||1920 x 1080

https://cimg.co/w/rw-gallery/0/5a7/4b67605901.png|||Coinbase Pro Exchange Review (2020) and Beginner's Guide|||1440 x 803

How to Buy OpenDAO Coinbase

http://cdn.shopify.com/s/files/1/1420/8798/products/basil-lemon-ocimum-americanum-seeds-amkha-seed\_118 \_1200x1200.jpg?v=1571439195|||Seeds for Lemon Basil | Ocimum americanum | Amkha Seed|||1024 x 1024 https://azcoinnews.com/wp-content/uploads/2020/05/coinbase1.jpg|||Coinbase Custody has launched staking services for Cosmos ...|||1400 x 1050

https://rootdaemon.com/wp-content/uploads/2021/06/1623972338\_515\_The-top-crypto-exchanges-you-need-t o-know.png|||The top crypto exchanges you need to know|||1200 x 900

https://thumbs.dreamstime.com/z/amsterdam-netherlands-july-website-okex-digital-asset-exchange-provides-f inancial-services-to-global-traders-who-use-120579287.jpg|||Homepage of OKEx editorial photography. Image of editorial ...||1300 x 1067

Cryptocurrency+futures+trading News

https://blocksdecoded.com/wp-content/uploads/2018/10/bitcoin-trading-chart-feature.jpg||The 8 Best Cryptocurrency Trading Simulators | Blocks Decoded||1600 x 800

https://cryptopolitanimg.s3.amazonaws.com/wp-content/uploads/2021/01/19005313/Ethereum-trend-analysis--ETHUSD-knocks-at-1300-resistance-amid-slow-buying.jpg|||Ethereum trend analysis: ETH/USD knocks at \$1,300 amid ...|||1140 x 815

https://i.pinimg.com/originals/ea/cb/a8/eacba86719d0717e2a6ee2b84e73da9c.jpg|||Binance to Launch VeChain VET/USDT Perpetual Contract on ...|||1300 x 776

https://static.coinall.ltd/cdn/assets/academy/2020/09/1514045.png?x-oss-process=image/quality,q\_85|||OKEx Corporate News | OKEx Corporate News | OKEx Academy ...||1788 x 1000

download OKEx: Buy Bitcoin, ETH, Crypto Android Aptoide! . OKEx: 0

The number of payment options available : do they accept bank transfer, credit card, PayPal, etc?, tron binance

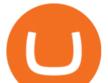

dex. Bitcoin shot up from 5 dollars in 2012 to approx 1000 dollars in 2017, tron binance airdrop tron to binance. Due to this, it became a popular investment option among millennial investors. How can we buy Bitcoin, tron binance .

Modified on: Sat, 15 May, 2021 at 2:28 PM. Wallet account is designed for external operations (such as depositing and withdrawing) and storing your funds. Spot account is used for placing orders. All coins which you buy and sell go to Spot account. To be able to place orders, transfer your funds from your Wallet account to your Spot account.

https://streetwisejournal.com/wp-content/uploads/2020/08/bigstock-Bitcoin-Cryptocurrency-Gold-Co-356391 821.jpg|||What the Uncertain Future Holds for Cryptocurrencies|||1600 x 1067

https://i.pinimg.com/originals/ba/08/bd/ba08bd8a75f94158bbfcb777649bad77.jpg|||Designing an open financial system at Coinbase | Case ...|||2120 x 909

https://i.pinimg.com/originals/a3/9b/a8/a39ba8b6e00b1c72971be8defa353041.jpg|||Pin on Cryptocurrency News|||1200 x 800

Login OKEx's Website OKEx

Crypto Futures for Beginners TradeSanta

https://static.coinall.ltd/cdn/assets/academy/2020/04/final-corona.png?x-oss-process=image/quality,q\_85|||Company Updates P.7 | Company Updates | OKEx Academy | OKEx|||2500 x 1667

Customers in the US (except Hawaii) can buy, sell and hold four different cryptocurrencies on Venmo: Bitcoin, Ethereum, Litecoin, and Bitcoin Cash. Bitcoin was invented in 2009 by Satoshi Nakamoto, it is the largest cryptocurrency by value. Ethereum is also known as Ether. It is the 2nd largest cryptocurrency by value.

https://www.okex.com/academy/wp-content/uploads/2020/08/1350264.png|||Crypto Kickstarter | Beginners Tutorial | OKEx Academy | OKEx|||2400 x 1350

https://allcryptobots.com/wp-content/uploads/2020/01/coinigy6.png|||Coinigy Review & amp; Alternatives - All Crypto Bots|||3140 x 1904

https://thumbs.dreamstime.com/z/business-graph-trade-monitor-investment-cryptocurrency-business-graph-tra de-monitor-investment-gold-trading-106377539.jpg|||Business Graph And Trade Monitor Of Investment In ...|||1300 x 957

https://coincodex.com/en/resources/images/admin/news/join-team-coincodex/1080x607-post-16\_9.png:resizeb oxcropjpg?1580x888||Join team CoinCodex on OKEx and Grab a Piece of the ...||1580 x 888

Buy, Sell & amp; Store Bitcoin - Get Started for Free Today

Get IT Help Right Now - Ask for Help Anytime

What to know about buying Bitcoin on Venmo - CNBC

Videos for Buying+tron+on+binance

OKEx is the worlds largest cryptocurrency, spot & amp; derivatives and bitcoin exchange. Where 20 million users across 200 countries and regions trade over \$100 billion of cryptos every year. If you want to buy Bitcoin, you can easily get it in 1 minute with Visa, Mastercard or other payment methods.

4 Best Places To Buy and Sell Cryptocurrency

Buy TRON Buy TRX Buy TRON with Credit Card Binance.com

https://www.cryptoguides.org/content/images/2017/12/NEO-Cover-2.jpg|||How to Buy NEO via Coinbase and Binance|||1443 x 960

https://www.bleepstatic.com/images/news/companies/s/spotify/tech-support-scam/coinbase-tech-support.jpg||| Spotify Help Number | Examples and Forms|||1358 x 1002

https://www.bexcrypto.com/wp-content/uploads/2020/08/s-11600-1.jpg|||0.06 BNB Mining Contract - Bexcrypto|||1600 x 1600

We would like to show you a description here but the site wont allow us.

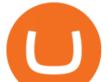

How to close my account If you no longer need your HitBTC account, you may just stop using it. But please keep in mind that the traces of your transactions will remain in the network forever: this is the point of blockchain.

https://www.justcryptocurrencies.com/wp-content/uploads/2020/10/52187/crushing-bitcoin-dominance-could-decimate-altcoins-through-q1-2021.jpg|||Crushing Bitcoin Dominance Could Decimate Altcoins Through ...|||2560 x 1696

Apr 29, 2021 2. As you may know, a popular cryptocurrency trading platform HitBTC is not available to U.S residents. According to the platforms official Terms of Use, clause 2.2.g., residents of the USA are not allowed to use the service of exchange, which also includes any country embargoed by the USA. Following the decision of many exchange platforms in the USA to leave the local market in lieu of restrictive actions, HitBTC ceased its activity for the U.S residents and let them close.

The 5 Best Crypto Futures Trading Platforms (2022)

360000700205-How-to-close-my-account : HitBTC

https://i.pinimg.com/originals/ce/f1/e0/cef1e07fce50f614a5e41a036846d142.jpg|||How To Trade Cryptocurrency On Binance Pdf - How To Trade ...||1080 x 1080

https://i.pinimg.com/originals/f0/59/4e/f0594e0674798c42d2ce6b8d5e83f2bb.jpg|||BTC Sniffer: Tracing Bitcoin | Bitcoin, Bitcoin ...|||1280 x 800

https://www.bitcoinofamerica.org/uploads/kiosks/16022274482427080835f800cf8dcfcd.jpg|||Crown Gas Station-Marlboro Avenue|||3024 x 4032

Coinbase - Wikipedia

TRON (TRX) Coin Price, Chart & amp; News Binance: TRON price .

https://www.okex.com/academy/wp-content/uploads/2021/02/0616367.png|||OKEx APP | | OKEx | OKEx ||1080 x 2185

https://www.okex.com/academy/wp-content/uploads/2021/02/0612524.jpg|||OKEx APP | | OKEx | OKEx|||1125 x 2250

https://i1.wp.com/www.datadriveninvestor.com/wp-content/uploads/2018/06/Depositphotos\_175006512\_1-20 15.jpg?fit=2000%2C1333&ssl=1|||Decentralized Exchanges as the Future of Cryptocurrency ...|||2000 x 1333

You can directly purchase TRON with credit card or debit card on Binance. We offer the best route to buy TRON using Visa or MasterCard. Buy and sell TRX on the Move Download the Binance crypto trading app and trade your TRX plus 300+ cryptocurrencies, anytime and anywhere. Download from Google Play Download on the App Store

https://globaltradingsoftware.com/wp-content/uploads/2021/05/crypto-scalping-2048x1151.png|||Crypto Scalping Strategy - ADAUSDT Cryptocurrency Tutorial ...||2048 x 1151

https://cdn.coingape.com/wp-content/uploads/2019/08/23102838/coinbase-dapps.png|||Coinbase Releases Open-Source Software for Dapp ...|||2880 x 2048

Trading cryptocurrency is a great way to make passive income. Here are the 6 best cryptocurrency trading courses based on reputation, ease of use, cost, and more.

http://cdn.shopify.com/s/files/1/1129/3840/products/ss11\_3\_1200x1200.jpg?v=1585540839|||Rancor I Mercilessnature - Vore Fur and Giantess|||1200 x 900

How to Buy TRON, Best TRX Exchanges and Digital Wallets

https://cdn-images-1.medium.com/max/1600/0\*eMGOPocGSqy6KTFv|||Coinbase expands with new Dublin office The Coinbase Blog|||1600 x 802

To buy BTC with Venmo, you first need to sign up for a free Bitcoin wallet by clicking the Create account. Youll also need to verify your identity for us before you can purchase BTC. After logging in, click Buy Bitcoin and select Venmo as the mode of payment to filter out unrelated offers. We suggest that you review the seller's profile to gauge their trustworthiness by clicking their username to see their trade history and

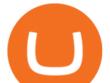

reviews from past trade partners.

https://qoinbook.com/news/wp-content/uploads/sites/7/2018/08/Toshi-Coinbase.png|||Bitcoin Wallet Browser Toshi Rebrands to 'Coinbase Wallet ...|||2000 x 1000

coinbase+1/888/466?5539 TECH support numbER coinbase+1/888/466?5539 TECH support numbER The agreement follows a recent announcement establishing DWTCA as the comprehensive zone and regulator for virtual assets and reflects Dubais continuous efforts to adopt advanced technologies, especially in the fintech sector.

Coinbase Phone Number Call Now & amp; Shortcut to Rep

https://www.livestreamtrading.com/wp-content/uploads/2019/12/crypto.jpg|||Should I Trade Cryptocurrency or Stocks? | LiveStream Trading|||1216 x 802

In that case for quick and instant support, you can just connect to our Coinbase Support Service Team by contacting us via Coinbase Tech Support Phone Number+1-415-799-9113. PAYROLL SUPPORT SERVICES. Coinbase payroll support is not limited to one type of software. It has a vast number of varieties and categories for all types of users and businesses.

https://bitcoin-investors.co.uk/wp-content/uploads/2017/10/Screen\_Coinbase\_Dashboard\_BIUK2.jpg||Coinba se Introduces PayPal-like Commerce Button That Could ...||1200 x 799

https://lh6.googleusercontent.com/u0hwM0M5Bdr6fKAlgH3lNiSAcmu1AZWPYOSBUFP0sQjn06bSKHHN odx7EkQ-olOPFFvvRAJc-nmEZprQQvMB6hPPzSw40osLwqhStJICy22VUZK3e9Y3EIgQ3-JBeHGXqQxCi zxJ|||How to trade cryptocurrency futures on OKEx | Beginners ...||1600 x 900

https://www.bitcoin.com.mx/content/images/2020/04/pro-trading-view.-coinbase.png|||Coinbase lanza su oráculo de precios para la comunidad DeFi|||2000 x 1142

Tron binance staking, tron binance fee - Amazon

https://www.bitcoinofamerica.org/uploads/kiosks/160809348212099158265fd98f2a8d6b5.jpg|||Bitcoin ATM Location - BP Gas Station-New Horn Lake Road ...|||1280 x 960

https://blockonomi-9fcd.kxcdn.com/wp-content/uploads/2017/12/tron-trx-guide.jpg|||Beginners Guide to TRON (TRX) Information, Review & amp; How ...||1400 x 933

The Best Cryptocurrency Trading Courses for 2022

https://miro.medium.com/max/7304/1\*fiwt0SABzN0PQ6SmHplfHA.png|||Compound (COMP) is now available on Coinbase Earn | by ...|||3652 x 1550

https://cdn.betakit.com/wp-content/uploads/2020/12/68566322\_2413740422073502\_573986928450338816\_o .jpg|||Coinbase to open Canadian office, launches hiring ...||2048 x 1365

Bitcoin Exchange: Bitcoin, Ethereum, EOS, Zcash / HitBTC

https://coincodex.com/en/resources/images/admin/news/whats-the-differe/trading4.jpg:resizeboxcropjpg?1580 x888|||Whats the Difference Between Cryptocurrency Margin ...||1580 x 887

Okex. OKEx is an innovative cryptocurrency exchange with advanced financial services. We rely on blockchain technology to provide everything you need for wise trading and investment. Enjoy hundreds of tokens and trading pairs. With OKEx, you can join one of the leading crypto exchanges by trading volume.

https://static.coinall.ltd/cdn/assets/academy/2020/06/20200514\_OKChain-Testnet-1.0-031-1.png?x-oss-proces s=image/quality,q\_85|||IRISnet and OKExChain Collaborate to Develop DeFi ...||3001 x 1688

https://infolific.com/images/investing/cryptocurrencies-with-charts.jpg|||Why You Should Consider Trading in Cryptocurrency | Infolific|||1600 x 1600

Security Notice: Coinbase Support will NEVER ask you to share your password or 2-step verification codes, or request that you install remote sign-in software on your computer. If anyone claiming to be associated with Coinbase Support requests this information, immediately contact us .

In crypto futures trading, the buyer or seller must buy or sell the underlying cryptocurrency at the set price regardless of the assets current spot price at the contracts expiring date. Futures contracts specify the quantity of the underlying asset and are standardized to make futures trading easier.

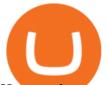

How to close my account HitBTC Support

Get Tutorial For OKEx PC - Microsoft Store

https://the-tech-trend.com/wp-content/uploads/2021/02/top-10-platform-to-trading-in-cryptocurrency.jpg|||top 10 platform to trading in cryptocurrency - The Tech Trend|||1920 x 953

https://static.coinall.ltd/cdn/assets/academy/2020/08/1439215.jpg?x-oss-process=image/quality,q\_85|||OKEx Expands Extensive DeFi Offer, Listing DIA and Kleros ...||1788 x 1000

OKEx: Buy Bitcoin, ETH, Crypto. OKEx is one of the most trusted cryptocurrency exchange apps in the world to buy Bitcoin (BTC), Ethereum (ETH), USDT, Ripple XRP and many more digital assets. 1. We offer diverse asset classes for millions of crypto traders in over 200 countries. We provide spot and derivatives trading services with hundreds of .

https://www.bitcoinofamerica.org/uploads/kiosks/160222743317186022565f800ce9a94c0.jpg|||Crown Gas Station-Marlboro Avenue|||3024 x 4032

http://coinivore.com/wp-content/uploads/2018/02/Coinbase-Commerce.png|||Coinbase Launches Cryptocurrency Commerce Service For ...||1125 x 811

http://cdn.shopify.com/s/files/1/0981/3836/products/EdGeinShirtBlack.jpg?v=1587082074|||Ed Gein Shirt | True Crime T-Shirts | Serial Killer Shop|||1024 x 1024

Sign in / HitBTC

Cryptocurrency Exchange Bitcoin Exchange - OKEx

Overview: Founded in the U.S. in 2012, Coinbase Pro is one of the largest cryptocurrency exchanges around. The service is available in more than 100 countries and has more than 68 million users.

3 "Best" Indian Exchanges to Buy Tron (INR to TRX.

????coinbase customer Support number(1-808-400-4980)??????? - Food .

https://miro.medium.com/max/1104/1\*uYPFhi\_iU\_J4ZOm6YEZ-xQ.png|||Only \$1 fee to transfer funds to Polygon/Matic | by ...||1104 x 1069

https://static.coinall.ltd/cdn/assets/academy/2020/08/1624408.jpg?x-oss-process=image/quality,q\_85|||OKEx Enhances Support for DeFi Growth With Its Secure ...||1788 x 1000

Bitcoin Exchange: Bitcoin, Ethereum, EOS, Zcash / HitBTC

https://lh6.googleusercontent.com/kd0J4d6l6wRmSF4rgt3fm4QZ-4obruKnutssf4hzb9csdN1T7Es4HeE624U9 YeHtRdXkj-cB\_IYGiQCPYjfYilvz0bP\_9m0gJNjMarHHWzar2CtEBfnAd1zNv4FEmgMfLK7vGUsB|||How to secure your cryptocurrency exchange account on OKEx ...||1600 x 895

Cryptocurrency FAQ Venmo

https://blockcointoday.com/wp-content/uploads/2018/03/top-5-complaints-nt\_bqvklh.jpg|||Blockcoin Today | Overwhelmed: Study details Coinbase ...||1321 x 865

https://i1.wp.com/currentbtcprice.com/wp-content/uploads/2019/06/circle-allaire-consensus.jpg?fit=1500%2C 1001&ssl=1||Circle and Coinbase Open CENTRE Stablecoin Network to New ...||1500 x 1001

A Beginner's Guide to Coinbase: How To Buy Cryptocurrency Money

https://coincodex.com/en/resources/images/admin/reviews/okex-crypto-exchange/okex-crypto-exchange-revie w.png:resizeboxcropjpg?1580x888|||OKEx Review: A Complete Derivatives Cryptocurrency ...|||1579 x 888 https://static.coinall.ltd/cdn/assets/academy/2020/08/0850053.png?x-oss-process=image/quality,q\_85|||Mining Address | Beginners Tutorial| OKEx Academy | OKEx|||2400 x 1350

Videos for Coinbase+open

https://www.bitcoinofamerica.org/uploads/kiosks/16019999628972020665f7c945ab41a0.jpg||Shell Gas Station-Airport Blvd||3024 x 4032

https://www.okex.com/academy/wp-content/uploads/2021/02/0616452.png|||OKEx APP | | OKEx | OKEx ||1080 x 2284

Download app. More Options. Mobile and desktop App. More. No announcement . My request; Community; Telegram; Sign up Login +1 226 798 4487 ©2022 OKEX.COM. About .

Sony and the Environment How were reducing our eco-footprint through energy efficiency and recycling initiatives.; Sony Pictures The hub for your favourite movies and TV shows.

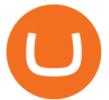

Coinbase: Best for New Investors Coinbase is one of the largest and oldest cryptocurrency exchanges. It currently services 43 million users in over 100 countries. Coinbase has extensive educational.

Venmo Venmo on Tuesday announced that it will allow users to buy and sell cryptocurrencies on its platform. That means 70 million monthly active users will soon have access to bitcoin, ethereum and.

Bitcoin Futures Trading Cryptocurrency Futures Market Kraken

Contacting Coinbase - by phone or otherwise. While 888-908-7930 is Coinbase's best toll-free number, there are 3 total ways to get in touch with them. The next best way to talk to their customer support team may just be to tell GetHuman about your issue and let us try to find the best way to contact them or find help for that particular issue. Besides calling, the next favorite option for customers looking for help is via support@coinbase.com for Customer Service.

https://goldretired.com/wp-content/uploads/oa1-2048x1152.png|||What is Okex.com | Is There Anything Unique About It Or ...||2048 x 1152

https://www.bitcoinofamerica.org/uploads/kiosks/160199994911080671245f7c944dafea9.jpg|||Shell Gas Station-Airport Blvd|||4032 x 3024

https://zabo.com/blog/content/images/2021/01/poloniex-api-zabo.png|||New Zabo integration: Poloniex API|||1800 x 1000

https://img.chdrstatic.com/media/6106a086-013c-4a73-aac5-1339bc99a960.jpg?width=1200&source=ba ckend&auto=webp|||This Week in Crypto: Bitcoin Back Above \$8,000, Circle ...|||1200 x 800

You Can Buy Bitcoin on Venmo Now. Should You?

https://blog.switchere.com/wp-content/uploads/2020/04/07\_future\_of\_crypto.jpg|||What Is the Future of Cryptocurrency: Events of the Year ...||1920 x 1080

https://cimg.co/w/rw-gallery/0/5c5/7ab0046f4d.png|||Sent Btc To Bch Wallet Coinbase Faster Order Fills Bitmex||1920 x 908

https://d4yxl4pe8dqlj.cloudfront.net/images/ebafbe69-8234-4e97-b192-9d07cb1028f7/1fbf0328-256d-4a30-9f f8-113525fad9d4\_large.jpg|||Austrian Paratrooper Boots KommandoStore|||1200 x 1600

Download the OKEx App for your iOS, Android, Mac and Windows devices. Native designs and regular updates give you the best trading experience.

https://cdn-images-1.medium.com/max/1600/1\*eSPO3AKcwU\_dicVYSjU8kg.png|||Coinbases New Asset Listing Process The Coinbase Blog|||1600 x 799

Coinbase is one of the best cryptocurrency exchanges for beginners. Its platform is easy to use when buying, selling and storing cryptocurrencies. It also is a great place to stay up to date with.

https://image.cnbcfm.com/api/v1/image/106868180-16184113502021-04-14t144147z\_1176405212\_rc2qvm91 r941\_rtrmadp\_0\_coinbase-ipo.jpeg?v=1618411401|||Coinbase indicated to open on Nasdaq at about \$355 per ...|||3500 x 2333

<sup>1</sup>Crypto rewards is an optional Coinbase offer. <sup>2</sup>Limited while supplies last and amounts offered for each quiz may vary. Must verify ID to be eligible and complete quiz to earn. Users may only earn once per quiz. Coinbase reserves the right to cancel the Earn offer at any time.

https://static.wixstatic.com/media/79fe72\_bf8f2f252aac4f4d8a4fe8bd725dcfb4~mv2.png/v1/fill/w\_1920,h\_10 80,al\_c/79fe72\_bf8f2f252aac4f4d8a4fe8bd725dcfb4~mv2.png|||Cryptocurrency Trading | Cryptocurrency|||1920 x 1080

Buy TRON Buy TRX Buy TRON with Credit Card Binance.com

Buy Bitcoin with Venmo Mobile Payment Paxful

This email provider may delay HitBTC's emails. Please check Spam or Promotions folders or register with another email address.

Venmo and Bitcoin: Is Buying Crypto on an App a Good Idea .

https://i1.wp.com/bitcoin-investors.co.uk/wp-content/uploads/2017/10/Screen\_Coinbase\_IDVerify\_BIUK2.jp

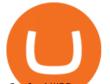

g?ssl=1||How to Open a Coinbase Account to Buy Bitcoin | Bitcoin ...|||1200 x 799

https://i.pinimg.com/originals/f6/ab/62/f6ab62b88bc825a5eace04007c961354.png|||Coinbase Open Source Fund: Ruby Edition | Fund, Open ...||1600 x 800

http://bitcoinist.com/wp-content/uploads/2017/12/politicians-worried-bitcoin-futures-trading.jpg|||Cryptocurre ncy Market Cap Surges to \$600 Billion USD ...||1920 x 1200

How to Trade Cryptocurrency Futures: 5 Beginner Tips for .

The Coinbase Help Center has answers to most questions. Were happy to lend a hand, but response times may take longer than normal. If there's suspicious activity on your account, call our automated phone system (listed below) to lock your account.

 $https://www.xnb.la/wp-content/uploads/2021/04/a835f-okex-1536x1477-1.jpg|||OKExAPP \mid --|||1536 \ x \ 1477-1.jpg|||OKExAPP \mid --|||1536 \ x \ 1477-1.jpg|||OKExAPP \mid --|||1536 \ x \ 1477-1.jpg|||OKExAPP \mid --|||1536 \ x \ 1477-1.jpg|||OKExAPP \mid --|||1536 \ x \ 1477-1.jpg|||OKExAPP \mid --|||1536 \ x \ 1477-1.jpg|||OKExAPP \mid --|||1536 \ x \ 1477-1.jpg|||OKExAPP \mid --|||1536 \ x \ 1477-1.jpg|||OKExAPP \mid --|||1536 \ x \ 1477-1.jpg|||OKExAPP \mid --|||1536 \ x \ 1477-1.jpg|||OKExAPP \mid --|||1536 \ x \ 1477-1.jpg|||OKExAPP \mid --|||1536 \ x \ 1477-1.jpg|||OKExAPP \mid --|||1536 \ x \ 1477-1.jpg|||OKExAPP \mid --|||1536 \ x \ 1477-1.jpg|||OKExAPP \mid --|||1536 \ x \ 1477-1.jpg|||OKExAPP \mid --|||1536 \ x \ 1477-1.jpg|||OKExAPP \mid --|||1536 \ x \ 1477-1.jpg|||OKExAPP \mid --|||1536 \ x \ 1477-1.jpg|||OKExAPP \mid --|||1536 \ x \ 1477-1.jpg|||OKExAPP \mid --|||1536 \ x \ 1477-1.jpg|||OKExAPP \mid --|||1536 \ x \ 1477-1.jpg|||OKExAPP \mid --|||1536 \ x \ 1477-1.jpg|||OKExAPP \mid --|||1536 \ x \ 1477-1.jpg|||OKExAPP \mid --|||1536 \ x \ 1477-1.jpg|||OKExAPP \mid --|||1536 \ x \ 1477-1.jpg|||OKExAPP \mid --|||1536 \ x \ 1477-1.jpg|||OKExAPP \mid --|||1536 \ x \ 1477-1.jpg|||OKExAPP \mid --|||1536 \ x \ 1477-1.jpg|||OKExAPP \mid --|||1536 \ x \ 1477-1.jpg|||OKExAPP \mid --|||1536 \ x \ 1477-1.jpg|||OKExAPP \mid --|||1536 \ x \ 1477-1.jpg|||OKExAPP \mid --|||1536 \ x \ 1477-1.jpg|||OKExAPP \mid --|||1536 \ x \ 1477-1.jpg|||OKExAPP \mid --|||1536 \ x \ 1477-1.jpg|||0|||1536 \ x \ 1477-1.jpg|||0|||1536 \ x \ 1477-1.jpg|||0|||1536 \ x \ 1477-1.jpg|||0|||1536 \ x \ 1477-1.jpg|||0|||1536 \ x \ 1477-1.jpg|||1536 \ x \ 1477-1.jpg|||1536 \ x \ 1477-1.jpg|||1536 \ x \ 1477-1.jpg|||1536 \ x \ 1477-1.jpg|||1536 \ x \ 1477-1.jpg|||1536 \ x \ 1477-1.jpg|||1536 \ x \ 1477-1.jpg|||1536 \ x \ 1477-1.jpg|||1536 \ x \ 1477-1.jpg|||1536 \ x \ 1477-1.jpg|||1536 \ x \ 1477-1.jpg|||1536 \ x \ 1477-1.jpg|||1536 \ x \ 1477-1.jpg|||1536 \ x \ 1477-1.jpg|||1536 \ x \ 1477-1.jpg|||1536 \ x \ 1477-1.jpg|||1536 \ x \ 1477-1.jpg|||1536 \ x \ 1477-1.jpg|||1536 \ x \ 1477-1.jpg|||1536 \ x \ 1477-1.jpg|||1536 \ x \ 1477-1.jpg||$ 

https://www.okex.com/academy/wp-content/uploads/2021/02/0612193.jpg|||OKEx APP | | OKEx | OKEx||1125 x 2259

????coinbase customer Support number(1-808-400-4980)??????? Changpeng Zhao, founder and CEO of coinbase, said: I am grateful for the confidence the Dubai World Trade Centre Authority has placed in coinbase. Together, we share a vision for helping Dubai embrace the new future economy that includes crypto and blockchain. Today, the adoption of crypto and blockchain technology remains in its .

Coinbase Global, Inc., branded Coinbase, is an American company that operates a cryptocurrency exchange platform. Coinbase operates remote-first, and lacks an official physical headquarters. The company was founded in 2012 by Brian Armstrong and Fred Ehrsam, and as of March 2021 was the largest cryptocurrency exchange in the United States by .

https://logos-download.com/wp-content/uploads/2021/01/PIVX\_Logo-1673x2048.png|||OKEx Logos Download|||1673 x 2048

How can I contact Coinbase Support? Coinbase Help

https://editorial.fxstreet.com/miscelaneous/uHS4u013nPru0Qu8XULj7HHLn456ntDQR65gf0UR/download - 2020-11-30T211434.204-637423643707826193.png|||Coinbase announces support for Ethereum staking as ETH ...|||2267 x 1201

https://cdn.shopify.com/s/files/1/1129/3840/products/ss11\_3\_1200x1200.jpg?v=1585540839|||Rancor I Mercilessnature - Vore Fur and Giantess|||1200 x 900

https://www.okex.com/academy/wp-content/uploads/2021/02/0612076.jpg|||OKEx APP | | OKEx | OKEx||1125 x 2268

Sign-up / HitBTC

HitBTC Review 2021 - READ THIS Before Investing

https://fxmedia.s3.amazonaws.com/articles/Coinbase\_IPO.jpg|||Coinbase Stock - Coinbase-Börsengang beflügelt Bitcoin ...|||1440 x 810

10 Best Crypto Exchanges and Platforms of January 2022 .

https://soccergist.net/wp-content/uploads/2021/08/cryptocurrency-bitcoin-future-trading-explained.jpg|||Crypt ocurrency future trading-all you need to know (Risk ...||1280 x 1280

https://www.bitcoinkeyfinder.com/wp-content/uploads/2020/10/0b4fa1c2-7d02-42bb-82fb-a6a096f77b2b-120 0x800.jpg|||the year of the Cryptocurrency Futures Trading Commission ...|||1200 x 800

https://cdn.shopify.com/s/files/1/0935/8886/products/Alex-Grey-Lenticular-back-web\_2400x.jpg?v=1569195 610|||Interbeing - Hologram Lenticular CoSM Shop|||1080 x 823

Contact us Coinbase Help

OKEx: Buy Bitcoin, ETH, Crypto - Apps on Google Play

https://cdn.shopify.com/s/files/1/2602/7094/products/MIST\_Report\_Card\_Back\_1200x1200.jpg?v=15871525 07|||H&H MIST Casualty Treatment Report Card KommandoStore|||1200 x 1200

http://www.letsbegamechangers.com/wp-content/uploads/2020/12/load-image-2020-12-17T014338.600.jpeg||| Top 6 Reasons to Consider Trading in Cryptocurrency|||2000 x 1333

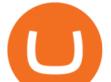

Popular exchanges that fall into this category are Coinbase, Binance, Kraken, and Gemini. These exchanges are private companies that offer platforms to trade cryptocurrency. These exchanges .

Opening a Coinbase account is pretty straightforward. Youll need a government-issued photo ID, as well as information like your phone number and the last four digits of your Social Security number. Also be ready to answer questions about what youll use the platform for.

Futures trading refers to a method of speculating on the price of assets, including cryptocurrencies, without actually owning them. Like commodity or stock futures, cryptocurrency futures enable traders to bet on a digital currencys future price. Needless to say, Bitcoin futures are currently the most popular type of crypto futures contracts.

How To Buy Bitcoin With Venmo On Paxful Summary. Create an account with Paxful. Verify your account. Go to Buy Bitcoin and look for Venmo. Open a trade with the vendor and complete the terms. Receive bitcoins directly into your Paxful wallet. Thats it! You have successfully purchased bitcoin with Venmo as the payment method. 3 Ways To Buy Bitcoin With Venmo Binance

https://creditcarder.com/wp-content/uploads/2066-min-1-scaled.jpg|||Should I Open a Coinbase Account? 2021 Review - CreditCarder|||2560 x 1707

https://blockonomi-9fcd.kxcdn.com/wp-content/uploads/2018/06/buy-bitcoin-with-paypal.jpg|||How to Buy Bitcoin With PayPal - Complete Beginner's Guide ...||1400 x 933

Sign in with different account. Market Last price CHANGE 24HR VOLUME Bid Ask; BTC/USDT: 42223.89-1.23% 246 465 821. This email provider may delay HitBTC's.

Top 10 Bitcoin and Cryptocurrency Exchanges 1. Coinbase 2. Voyager 3. BlockFi 4. Uphold 5. Kraken 6. eToro 7. Bitcoin IRA 8. Crypto.com 9. Binance 10. Hodlnaut Best Crypto Exchanges and Investing Platforms Here is our list of the 10 best cryptocurrency exchanges and investing or trading platforms.

If youre using Coinbase Wallet on your mobile phone, you can purchase OpenDAO right in the app. Tap on . Then tap on the Trade tab, where you can swap ETH for any token that runs on the Ethereum standard (called ERC-20 tokens). Tap choose coin and select OpenDAO. Input the amount of ETH youd like to exchange for OpenDAO.

https://s.yimg.com/uu/api/res/1.2/kzKdRsOgqhqU\_029vMso4g--~B/aD0xMDgwO3c9MTkyMDthcHBpZD15 dGFjaHlvbg--/https://media.zenfs.com/en/aol\_gobankingrates\_57/53892bc1d3851db3c626e5c0cf56f244|||Coi nbase IPO Set for April 14: What You Need To Know ...||1920 x 1080

Open Platform (OPEN) Price, Charts, and News Coinbase: open .

https://marsmasters.com/wp-content/uploads/2020/11/Coinbase-1536x998.jpg|||Coinbase Will disable All Margin Trading Tomorrow, Citing ...||1536 x 998

https://altcoinmarketer.com/wp-content/uploads/2021/06/Website-C-Coinbase-1024x768.png|||Coinbase Will Open its First Office in New York City ...||1024 x 768

Coinbase Tech Support???? +1 {888~466~5539}????NUmber #Helpdesk Coinbase is an advanced cell installment application app which encourages the client to interface up their ledger. Furthermore to get or send cash through the cell phone.

#Binance#TRX#TRONHow To Buy TRX (TRON) On Binance And Deposit On Any Platform In 2022 || TRX(TRON) || Hindi/UrduTRON is a decentralized, open-source block ch.

https://www.bitcoinofamerica.org/uploads/kiosks/1611569400729606697600e98f87bf0f.jpg|||Shell Gas Station-Poplar Avenue|||1280 x 960

https://coincodex.com/en/resources/images/admin/news/okex-releases-testne/okex-exchange.jpg:resizeboxcro pjpg?1580x888|||OKEx Releases Testnet for Its Own Blockchain and ...|||1580 x 888

https://static.coinall.ltd/cdn/assets/academy/2021/02/1320558.png?x-oss-process=image/quality,q\_85|||Crypto Kickstarter | Beginners Tutorial | OKEx Academy | OKEx|||1788 x 1000

(end of excerpt)